# **Foreman - Feature #2299**

# **remove all parameters via the API**

03/11/2013 10:47 AM - Ohad Levy

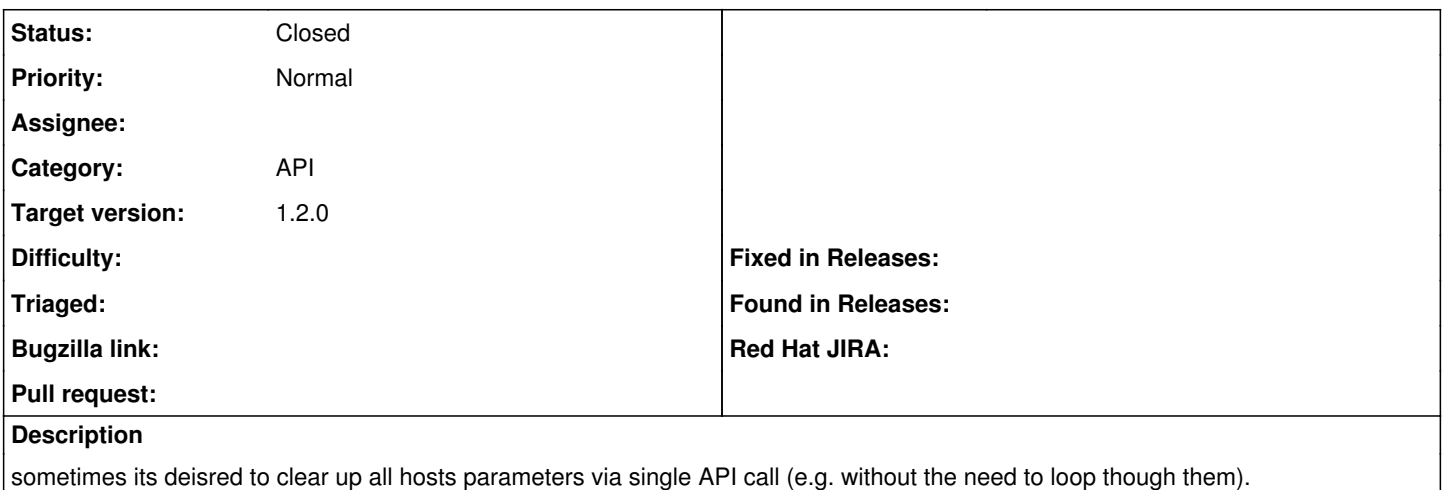

#### **Associated revisions**

### **Revision 4ab67d21 - 03/11/2013 10:54 AM - Daniel Lobato Garcia**

fixes #2299 - Parameters Controller (API v2) can reset parameters (delete them all)

### **History**

## **#1 - 03/11/2013 08:42 PM - Daniel Lobato Garcia**

*- Status changed from New to Closed*

*- % Done changed from 0 to 100*

Applied in changeset [4ab67d212dcaec46c77ae350b3c0d8743f9909c0](https://projects.theforeman.org/projects/foreman/repository/foreman/revisions/4ab67d212dcaec46c77ae350b3c0d8743f9909c0).